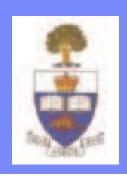

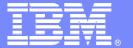

#### **IBM Software Group**

#### SCA-based Enterprise Service Bus WebSphere ESB

WebSphere software

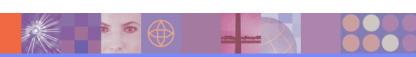

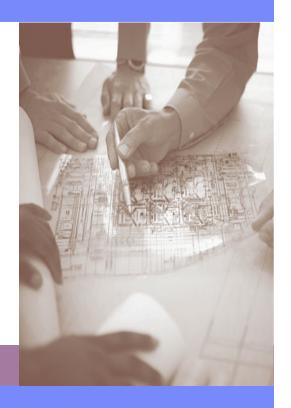

Soudabeh Javadi, WebSphere Software IBM Canada Ltd sjavadi@ca.ibm.com

© 2007 IBM Corporation

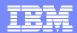

### Agenda

- What is WebSphere ESB
- WebSphere ESB Functions
- Positioning

#### What is an Enterprise Service Bus (ESB)?

A flexible connectivity infrastructure for integrating applications as services...

.....which reduces the number, size, and complexity of interfaces.

#### An ESB:

- VIRTUALIZES the location and identity of participants
- CONVERTS between different transport protocols used by the participants
- ▶ TRANSFORMS message formats between participants
- APPLIES appropriate qualities of service for the given interaction
- DISTRIBUTES business event information to/from disparate sources.

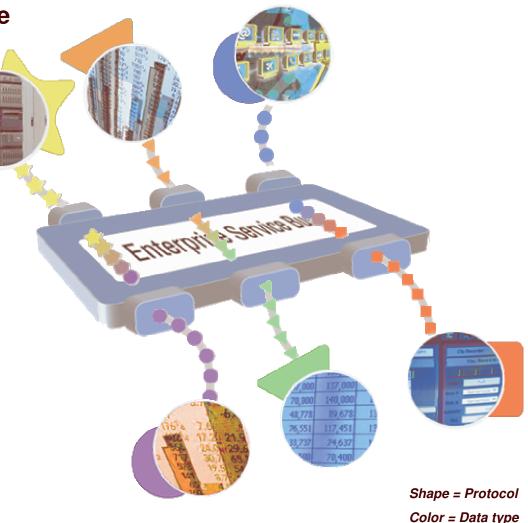

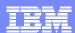

#### **SOA Reference Architecture**

Comprehensive services in support of your SOA

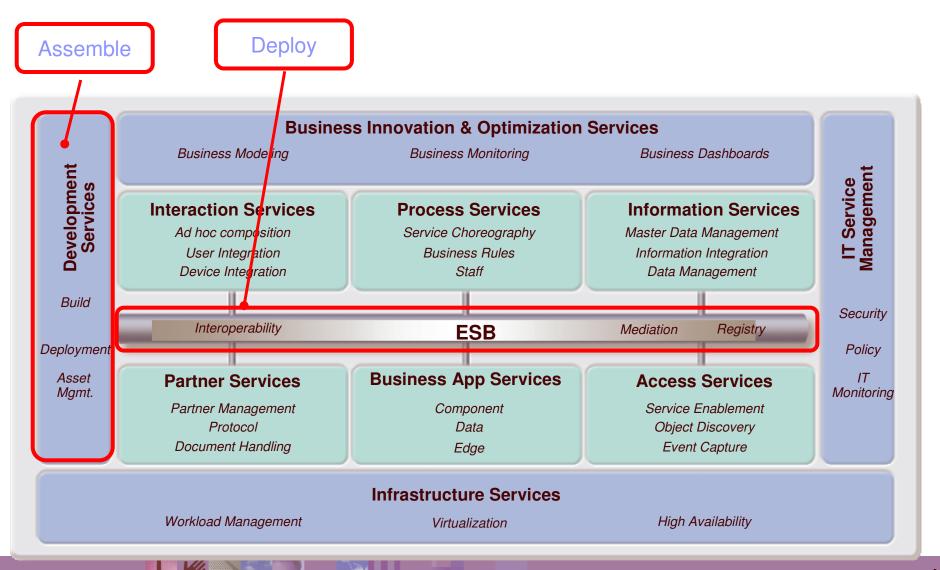

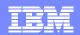

# WebSphere Enterprise Service Bus (WESB) Component Architecture

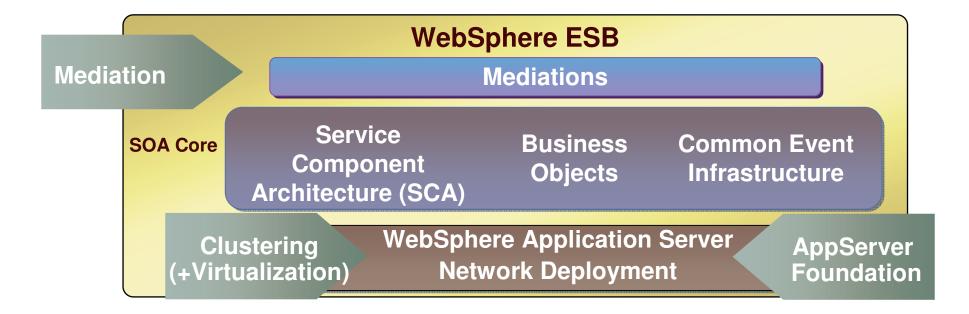

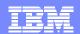

### WESB – A Component of WebSphere Process Server

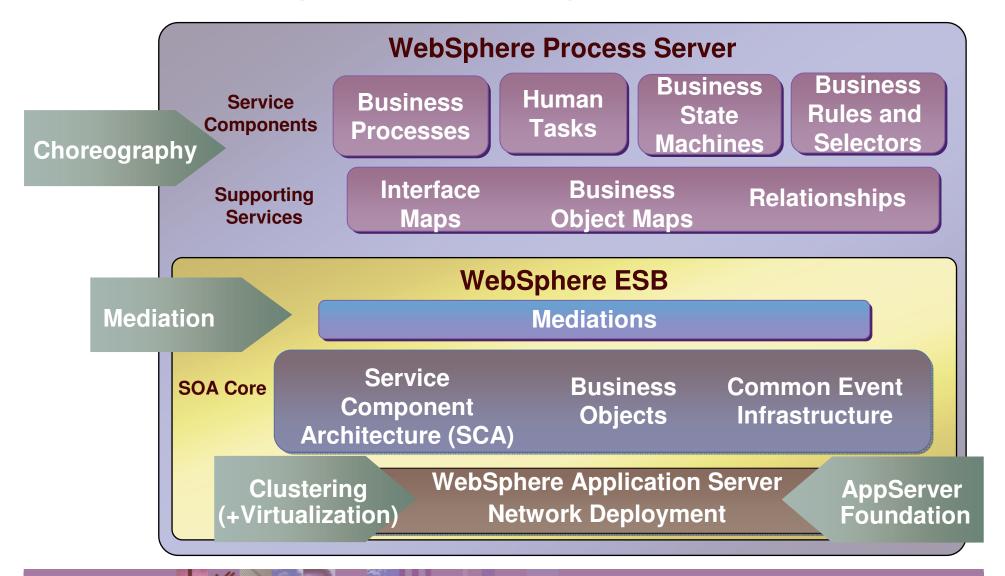

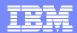

#### SOA: Common Invocation Model Service Component Architecture

IBM, along with BEA, Oracle, SAP, IONA, Siebel and Sybase have announced the new specifications for SCA

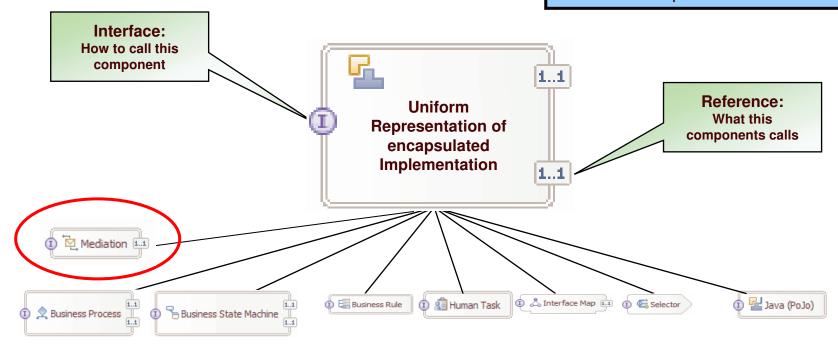

#### **Business Value**

- Encapsulate components for reuse
  - Service Components are wired together to form deployable solutions
  - Business Objects are the data flowing between Service Components
- All components (e.g., services, rules, human interactions) are represented consistently and invoked identically - encapsulation and reuse will reduce development costs
- Increased productivity, reduced cost

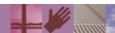

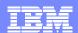

#### SOA: Common Invocation Model Imports and Exports

- WebSphere Adapters
  - **JCA 1.5**
  - WBI "Legacy" Adapters
- Web Services
  - SOAP over HTTP, SOAP over JMS
- JMS (WebSphere Messaging Resources)
  - Point-to-Point and Publish/Subscribe
- MQ
  - MQ native
  - MQ/JMS (MQ-JMS Provider)
- EJB (Session Beans)
- SCA
  - Connect modules to each other without exposing the interface outside of WebSphere Process Server
- Standalone Reference
  - Enables an SCA API Client to call a Module

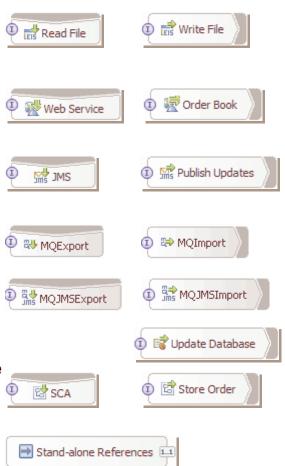

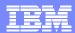

### WESB SCA Concepts

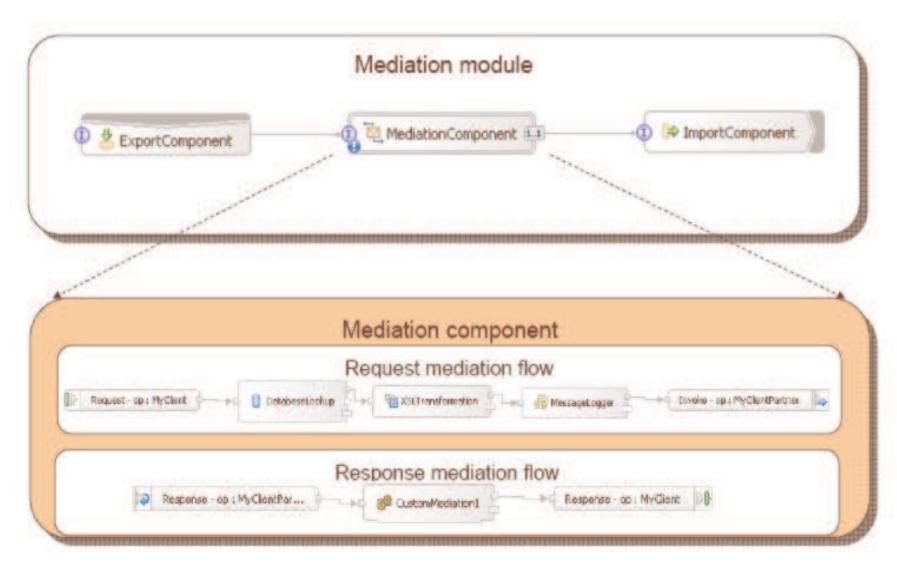

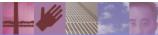

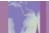

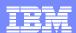

### **Mediation Primitives**

| Primitive        | Symbol   | Description                                                                                   |
|------------------|----------|-----------------------------------------------------------------------------------------------|
| Message logger   |          | Log/store message information to a database.                                                  |
| Message filter   | -b1      | Provides content-based routing.                                                               |
| DB lookup        | 0        | Access info in a database and store it in the SMO.                                            |
| XSL transform    |          | Transform messages using XSL transformation.                                                  |
| Registry lookup  | 6.0.2    | Select an endpoint via registry lookup.                                                       |
| Event emitter    | 6.0.2    | Emit CBE events.                                                                              |
| Element setter   | 6.0.2    | Allows in-line updates to SMO elements.                                                       |
| Stop             |          | Stop a path in the flow - no exception.                                                       |
| Fail             | 2        | Stop a path in the flow - generate an exception.                                              |
| Custom           | <b>⊗</b> | For custom processing of message. It uses a SCA Java component for custom message processing. |
| (build your own) |          | Write it using SCA Java APIs (similar to custom).                                             |

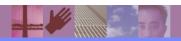

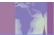

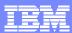

### WESB Message Model - Service Message Object

- Mediation primitives process messages as SMOs
- The SMO is an extension of SDO
- It contains: context, header, fault, and body information

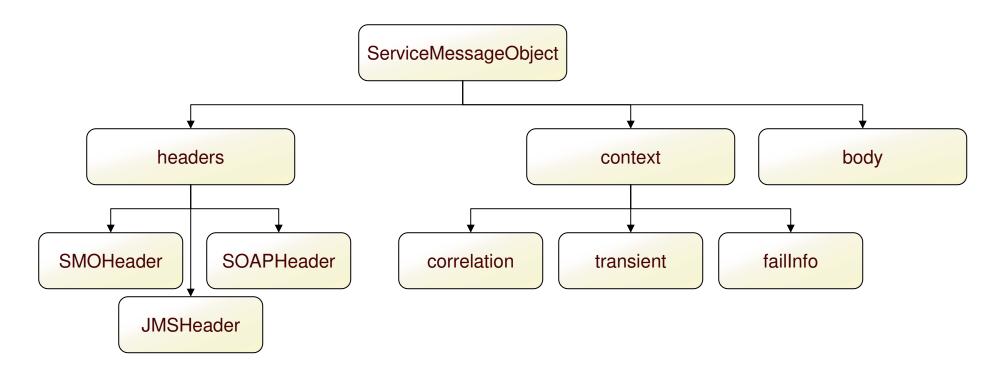

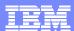

### Service Message Object

- Addressable by XPath: /context/transient
- •Accessible by API (com.ibm.websphere.sibx.smo.\*)

```
ServiceMessageObject smo = (ServiceMessageObject)a_type;
DataObject transient = smo.getContext().getTransientContext();
```

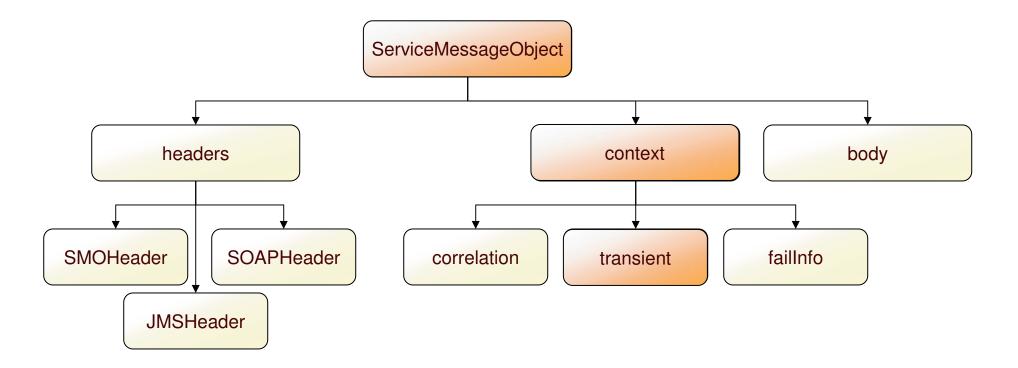

#### Invocation of a mediation flow

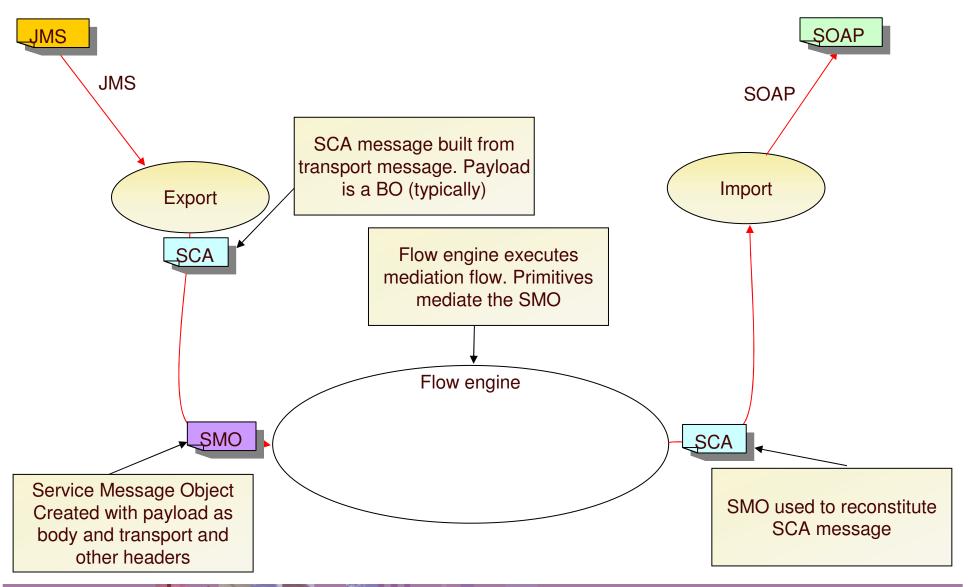

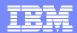

### WebSphere ESB – At a Glance

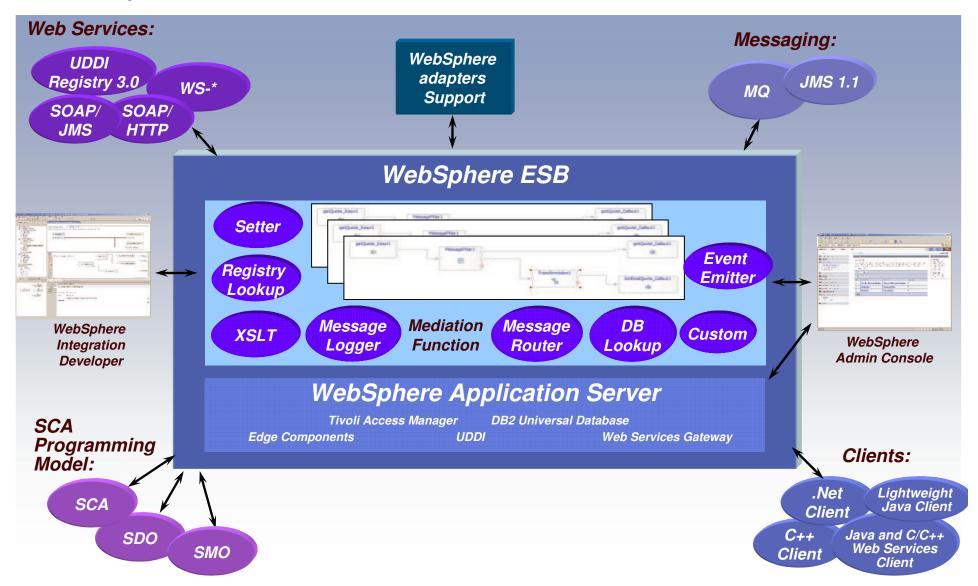

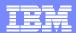

#### Integration Developer: Typical Task Flow

- 1. Identifies the service endpoints that need to be integrated
  - Service requesters and Service providers
- 2. Asserts the basic connectivity between these endpoints
  - Which requester operation is linked to which provider operation
- 3. Implement the mediation function required to allow endpoints to communicate effectively
  - Selects from supplied function
  - Customizes selected function
  - Optionally: constructs and integrates custom-written function
- 4. Test and Debug mediation function
- 5. Deploy to the runtime

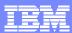

## Typical Integration Developer task flow

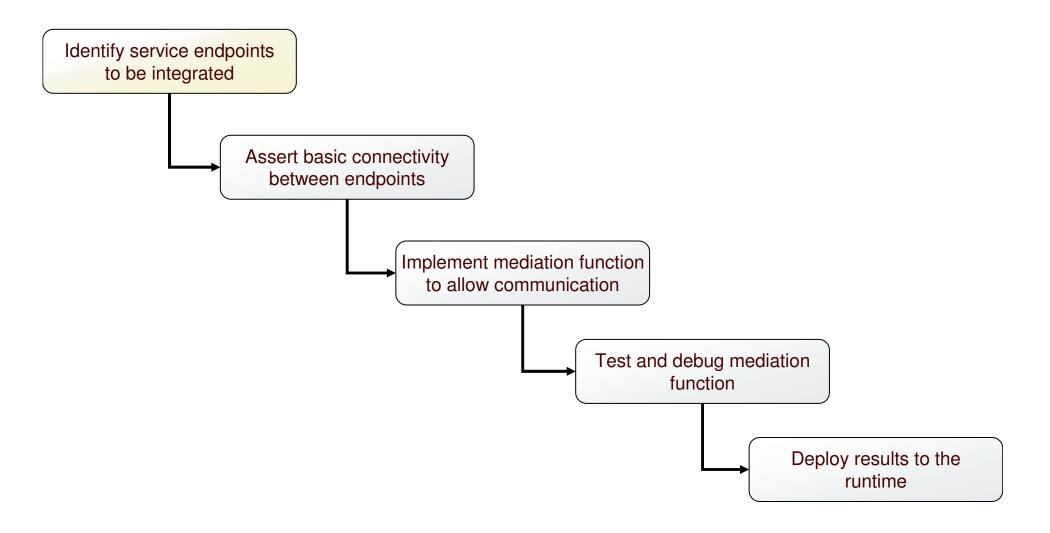

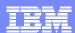

### Identify service endpoints to be integrated

#### Concept

▶ The mediation module defines a mediation component and the endpoints it mediates in the form of imports and exports

#### Task

- Define mediation module and component
- Define imports for service providers
- Define exports for service requesters

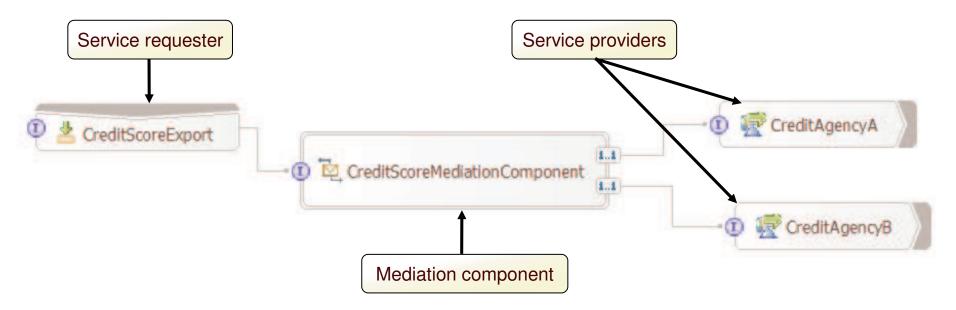

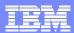

# Typical Integration Developer task flow

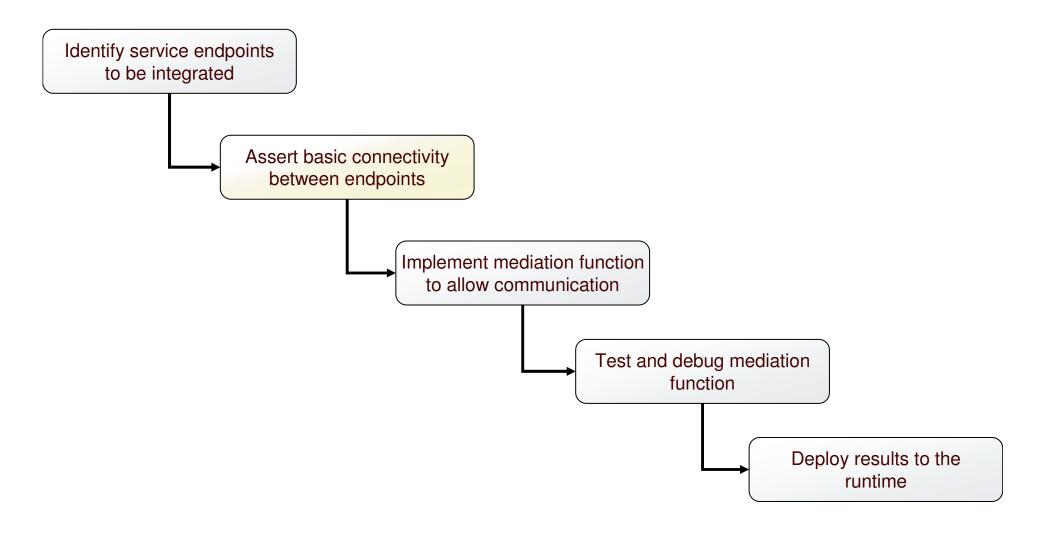

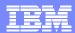

# Assert the basic connectivity between endpoints

#### Concept

- Operation connections define links between service requester interfaces and service provider interfaces
- Define paths along which mediation can occur

#### Task

Identify paths between, and connect requester operations to provider operations

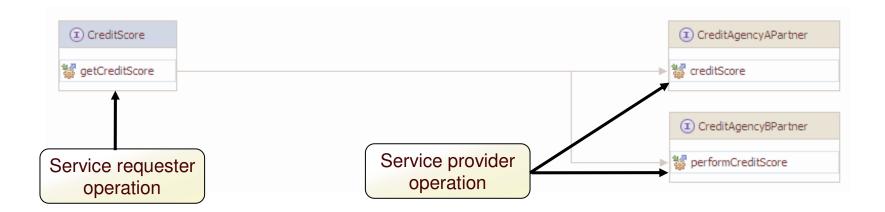

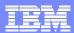

# Typical Integration Developer task flow

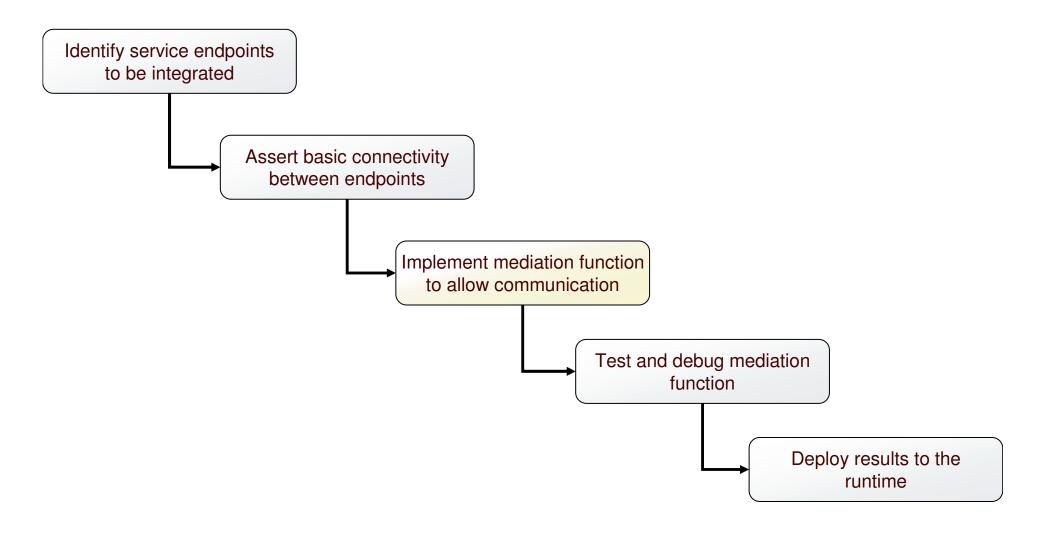

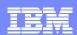

### Implement mediation function to allow communication

#### Concept

- Mediate message using supplied primitives and/or by implementing custom mediations
- Mediate the message in the form of a Service Message Object

#### Task

Construct a mediation flow by selecting and connecting mediation primitives together

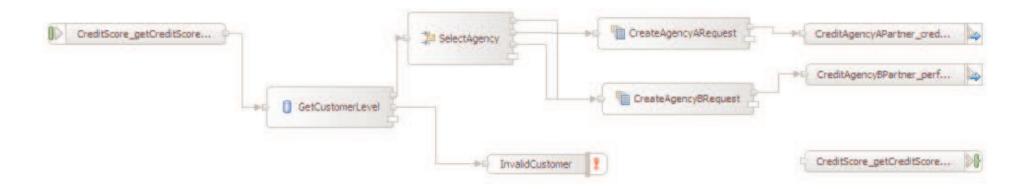

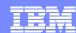

### Mediation primitives – Message Logger

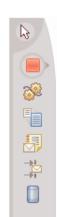

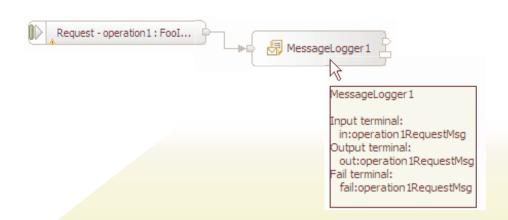

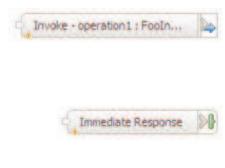

- •Allows logging of whole or part of SMO to a database table
- Original message propagated through the output terminal
- Schema of database is fixed
  - Timestamp
  - MessageID
  - ModuleName
  - MediationName
  - Message
  - Version

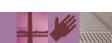

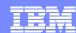

# Mediation primitives - DB Lookup

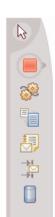

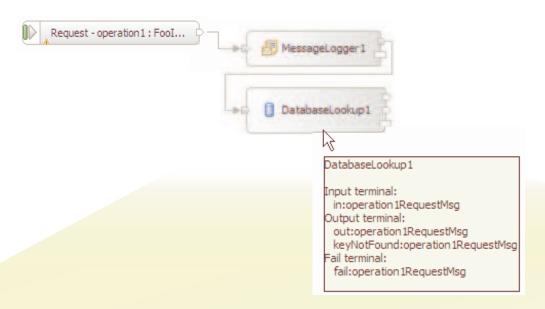

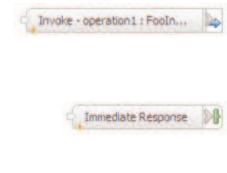

- Augments message with information from a database
- •Obtains key value from message
- Adds data from matched database row into message
- Output terminal fired if key is found in DB
- •KeyNotFound terminal fired if key not matched
- •Fail terminal fired if an exception occurs during processing
- May optionally select to perform validation of the incoming message

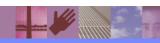

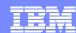

# Mediation primitives – Message Filter

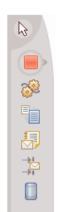

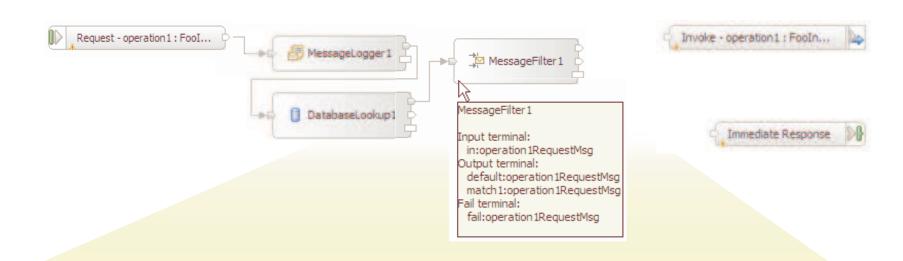

- •Allows messages to be routed along different paths depending on contents
- •Has a dynamic number of output terminals
- Allows filters to be specified which determine
  - An XPath pattern to match in the message
  - •Which terminal to fire if the pattern matches
- •Can fire either the first filter to match, or all matching filters
- •If no filters match the default terminal is fired
- •If an exception occurs during processing the fail terminal is fired

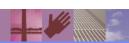

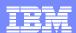

# Mediation primitives – XSLT

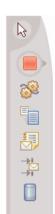

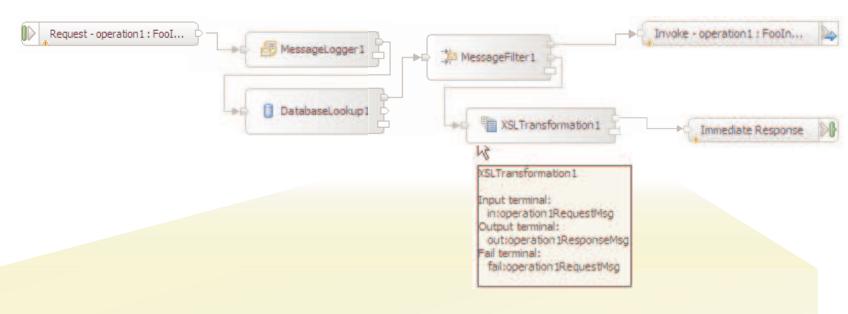

- •Transforms the message from the input terminal type to the output terminal type
- •May work on the whole SMO, or any part of it (body, context, headers)
- •Uses the graphical XSLT Mapping Editor to help define the XSLT
- May optionally select to perform validation of the incoming message
- Output terminal fired on successful transformation
- Fail terminal fired if transformation fails

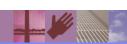

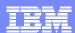

# Mediation primitives - Custom

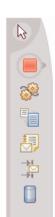

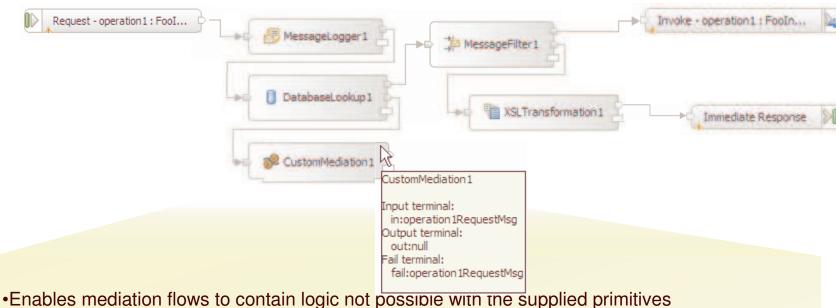

- •Implementation logic may be supplied using:
  - An existing SCA component or import
  - A Java snippet
  - Visual programming
- Custom mediations can work on either the body or whole SMO
- •Always have one input, one output and a fail terminal.
- •Fail terminal fired if any exception is generated by the implementation

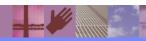

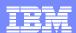

### Mediation primitives - Fail and Stop

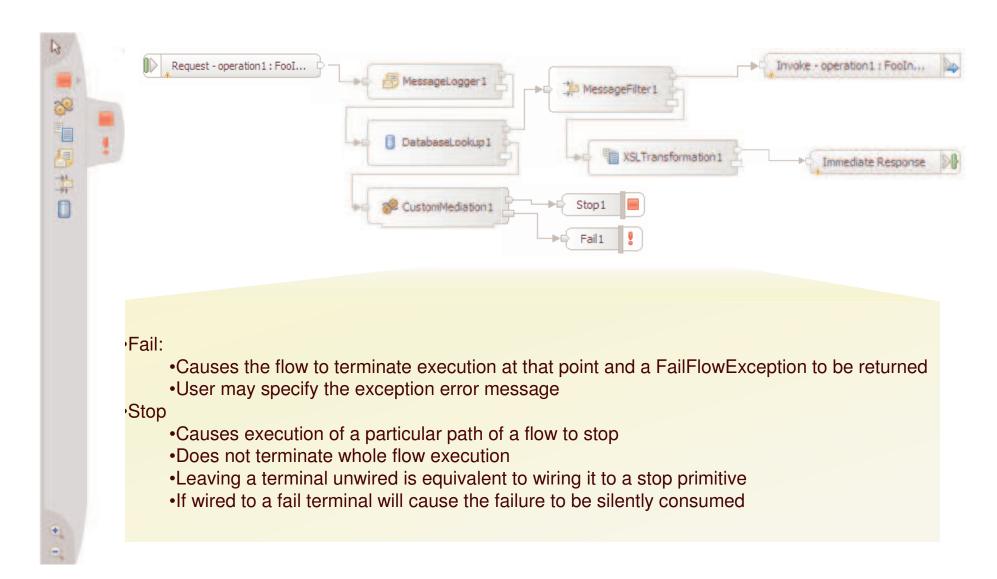

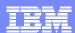

### Mediation primitives – Event Emitter

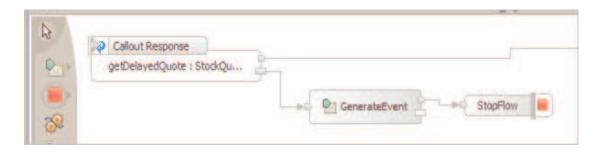

- Emits CBE events from within a Mediation Flow
- Enables reporting of significant events within the flow
- Fully integrated with Common Event Infrastructure (CEI)
  - Events contain all the common elements of CBEs used with CEL
  - Generated events are sent to CEI server, therefore:
    - Can be written to the event\_database
    - Can be forwarded using JMS topics or queues
  - Can be used by monitoring applications, for example:
    - CBE Browser
    - WebSphere Business Monitor
    - User written event processing application
- Events can be configured to contain a section of the SMO
  - Data objects in SMO are expanded to extended data elements

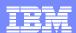

### Mediation primitives – Message Element Setter

- Makes "in-place" updates to the SMO
  - Assignment of a constant value
  - Copying from one part of an SMO to another
    - Leaf nodes
    - Sub-trees
    - Source and target must match
  - Deleting elements
    - Setting the element value to "null"
- XPath expressions used to identify elements
  - Target elements
  - Source elements of a copy operation
- Multiple elements can be set within the same primitive

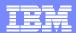

### Mediation primitives – Endpoint Lookup

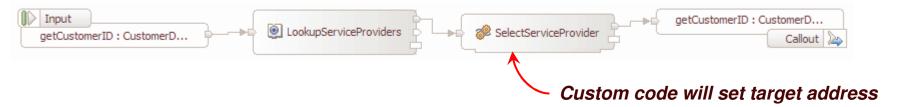

- New primitive uses a registry to find service endpoints
  - Performs the lookup based on selection criteria
  - Initializes SMO with results for downstream use by mediation flow
- Numerous criteria can be used for selection.
  - Which registry to use for the lookup
    - Available registries are administratively defined within a WebSphere cell
  - Specifics of the requested service port type
    - Name
    - Namespace
    - Version
  - Associated classification (Based on OWL Web Ontology Language)
  - Associated properties and property values
  - Match policy
    - Defines if only one or all matching services should be returned

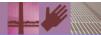

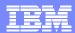

## Typical Integration Developer task flow

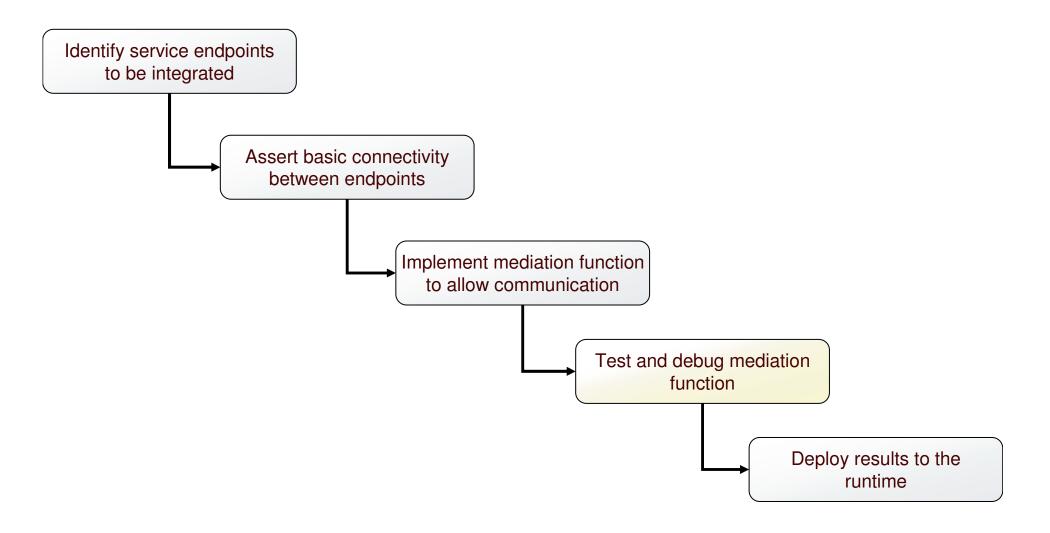

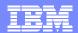

# Test and Debug - Integration Test Client

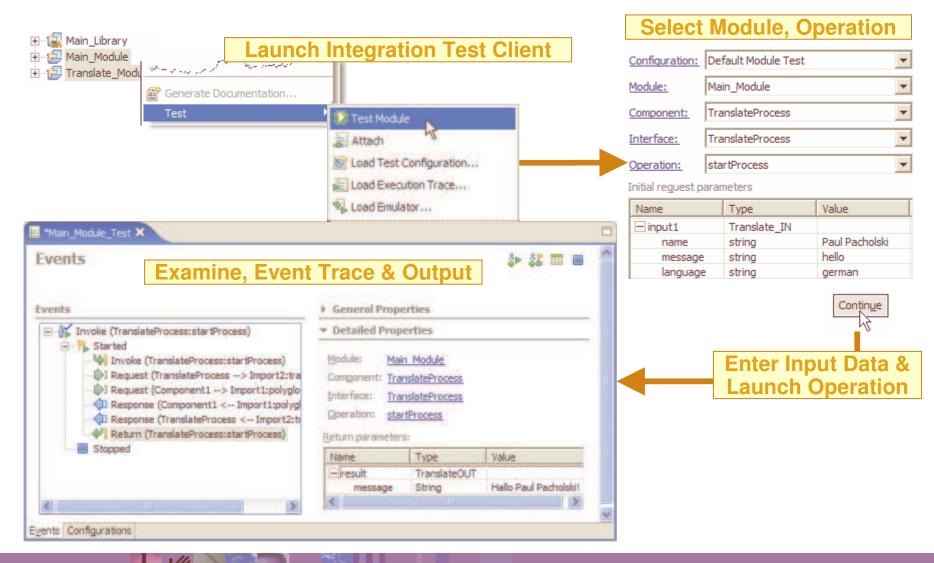

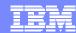

### Test and Debug - Integration Debuggers

- Server must be started in the Debug Mode
- Debugger runs in the Debug Perspective
- Capabilities
  - Set breakpoints in a component
  - Step through the component
  - Change the values of its variables
  - Step into source code

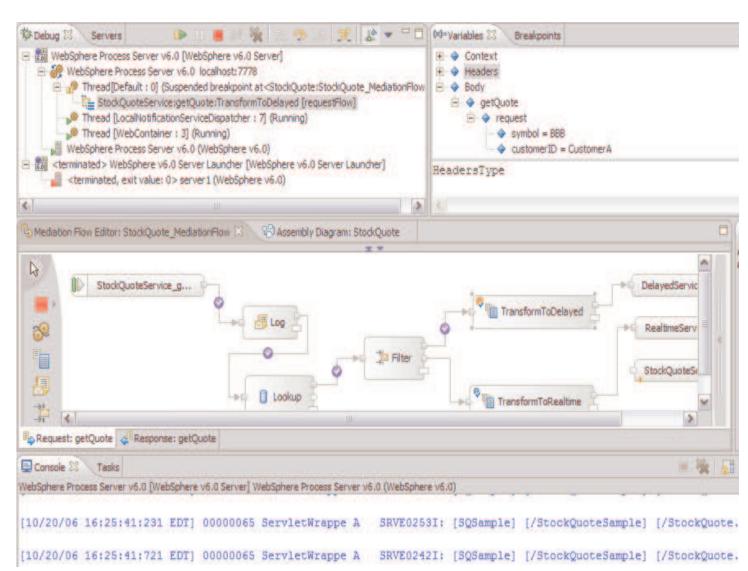

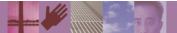

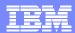

# Typical Integration Developer task flow

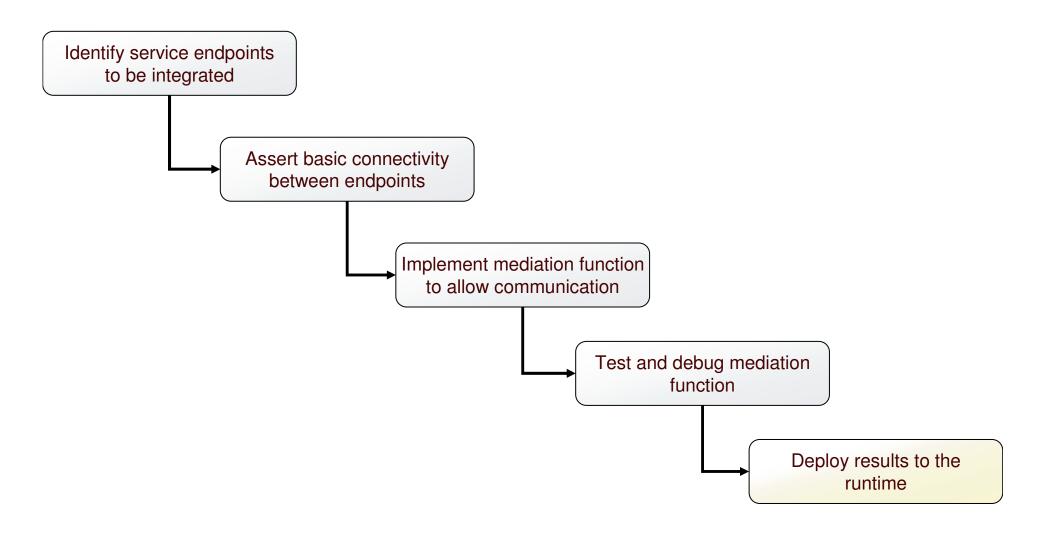

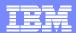

### Deploy results to the runtime

- Concept
  - Deploy and manage mediation modules
- Task
  - View deployed modules
  - Administratively modify module wirings for SCA bindings and Web Service bindings
  - Administratively modify certain properties of mediation primitives or of callouts
  - Perform via administrative console and CLI/scripting interfaces

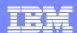

# The Development Cycle

- WID is used to develop the mediation module
- Unit test is done within WID using the WESB test environment or external servers
- Applications can then be exported and deployed on the target production servers using wsadmin or the administrative console

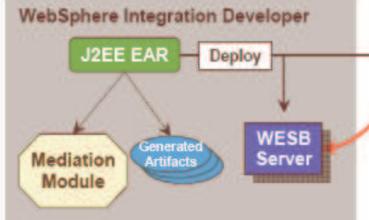

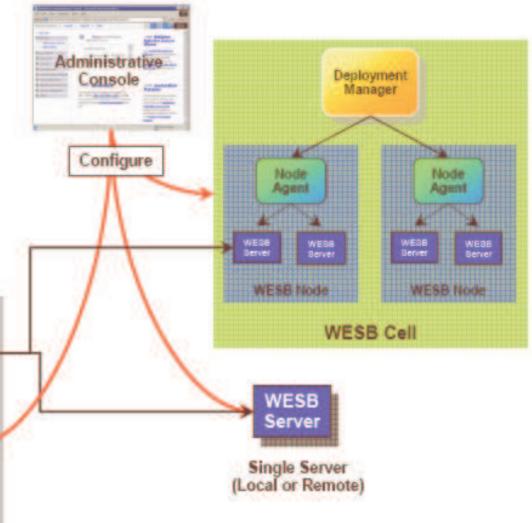

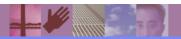

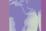

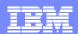

#### Solutions Supporting the ESB Pattern

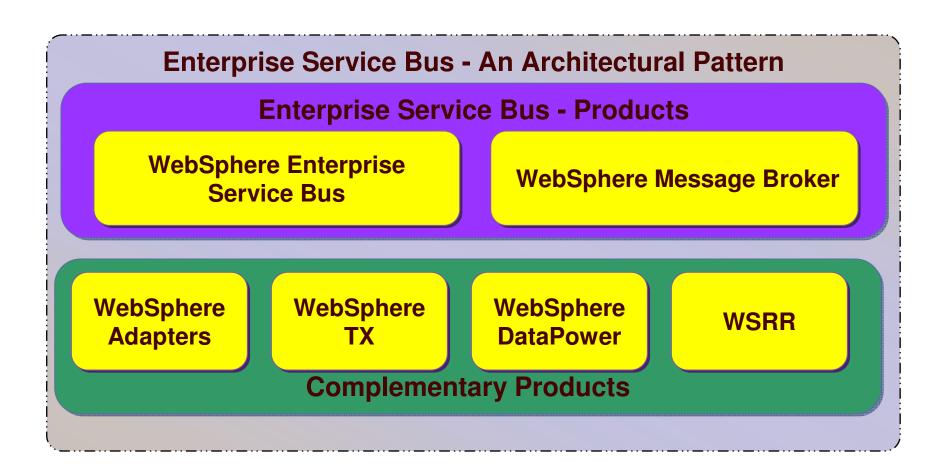

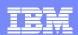

#### WESB & WebSphere Message Broker Support

**ESB**:

WebSphere ESB

**Advanced ESB:** 

**WebSphere Message Broker** 

Web Services connectivity and data transformation

Universal connectivity and data transformation

HTTP JMS

WebSphere MQ

Web Services XML

**WebSphere Adapters** 

Web Services XML Web Sphere MQ
Web Services XML Web Sphere
Adapters
Plus the following:

Weblogic JMS® Biztalk® TIBCO Rendezvous®

MQe Multicast Tuxedo® FTP TIBCO EMS JMS®

COBOL HIPAA EDI-FACT HL7 SonicMQ JMS®

Copybook ACORD Real-time IP AL2 Word/Excel/PDE

Copybook ACORD Real-time IP AL3 Word/Excel/PDF
SWIFT FIX ebXML EDI-X.12 MQTT Custom Formats

providing high-speed data movement and universal mediation...
...enabling non-SOA applications to plug into the IBM SOA platform

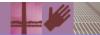

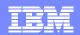

# A Sample Integration Scenario - WESB & WebSphere Message Broker Integration

#### WebSphere Message Broker at corporate data center

- Connectivity hub for distributing information to the store locations
- Transforms messages between various applications and systems

#### WebSphere ESB at each store location

 Links multiple J2EE applications in addition to linking to Point of Sale terminals through SOAP/HTTP

**Store Location 1** 

WebSphere ESB

**Store Location 2** 

**Store Location 3** 

**Corporate Data Center** 

Wessage Bloker

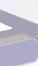

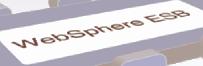

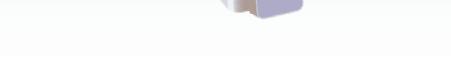

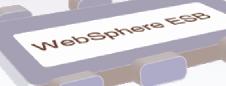

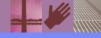

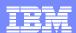

#### Summary

# **Business Process**

#### WebSphere Process Server

For customers who want a higher level solution to design, automate and manage composite applications and operational business processes. <u>Built on WebSphere ESB.</u>

# Increased capabilities / automation

#### **ESB**

#### WebSphere ESB

A new product that delivers an Enterprise Service Bus. Provides Web Services connectivity and data transformation.

Built on WebSphere Application Server.

#### WebSphere Application Server

A world-class J2EE foundation providing industry-leading levels of availability, scalability, and performance.

#### WebSphere Message Broker

A new version of our proven product that delivers an advanced Enterprise Service Bus. Provides universal connectivity and data transformation. Built on WebSphere MQ.

#### WebSphere MQ

Provides reliable integration messaging to connect applications and Web services across more than 80 supported platform configurations.

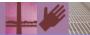

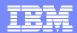

# Thank you!